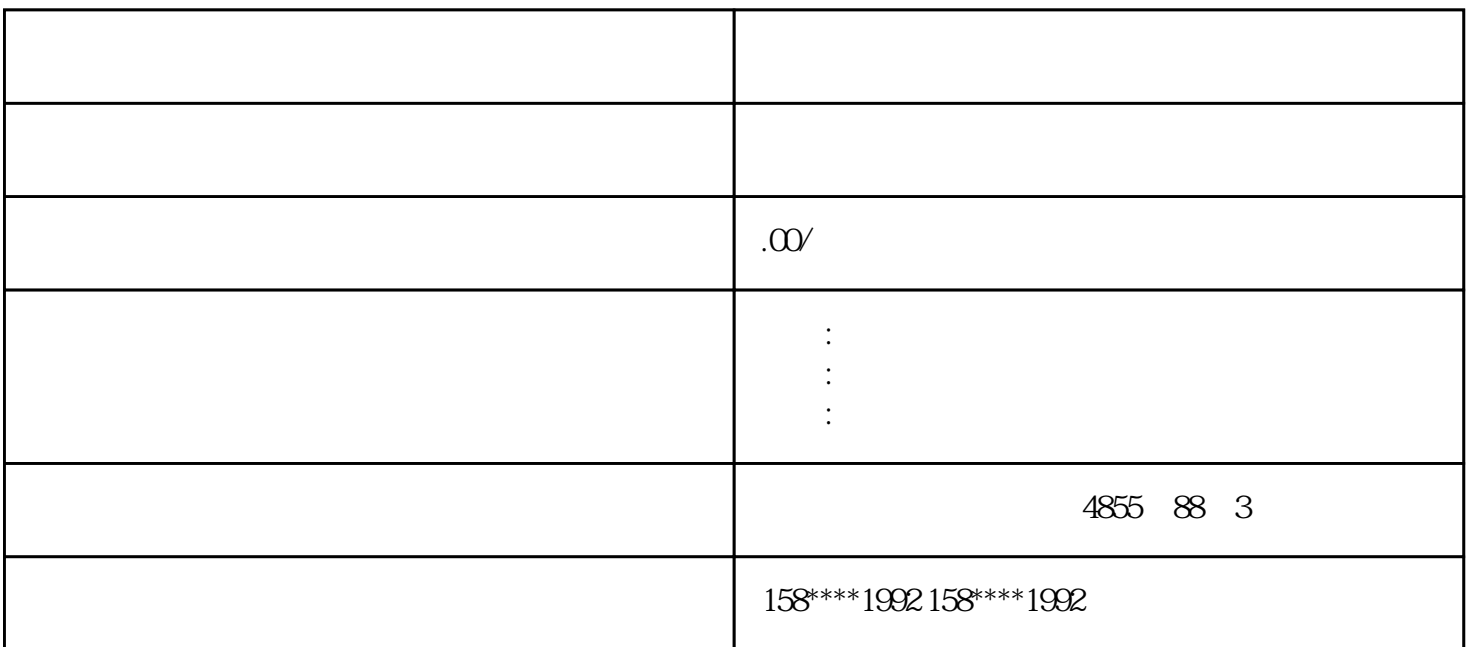

PLC HMI

 $CFC/SCL$ 

Profinet

 $1$ 

 $3 \nightharpoonup$ 

 $2<sub>l</sub>$ 

 $4<sub>1</sub>$ 

WinCC fl exible

WinCC flexible

WinCC flexible

 $5<sub>8</sub>$ 

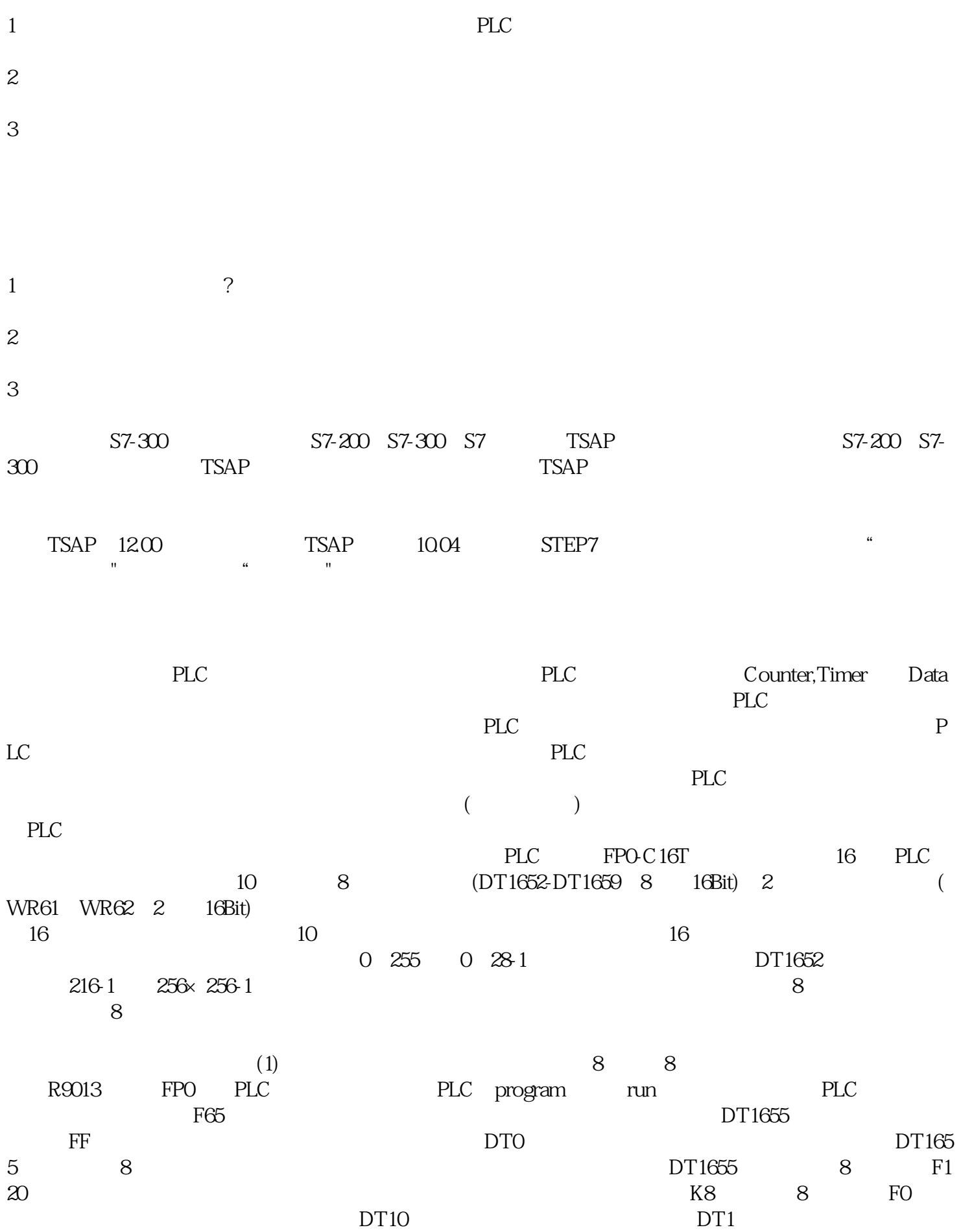

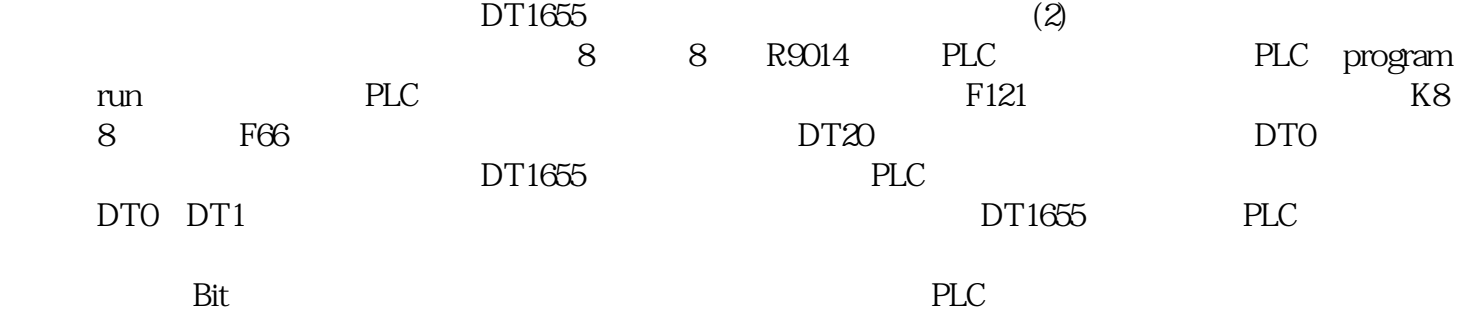